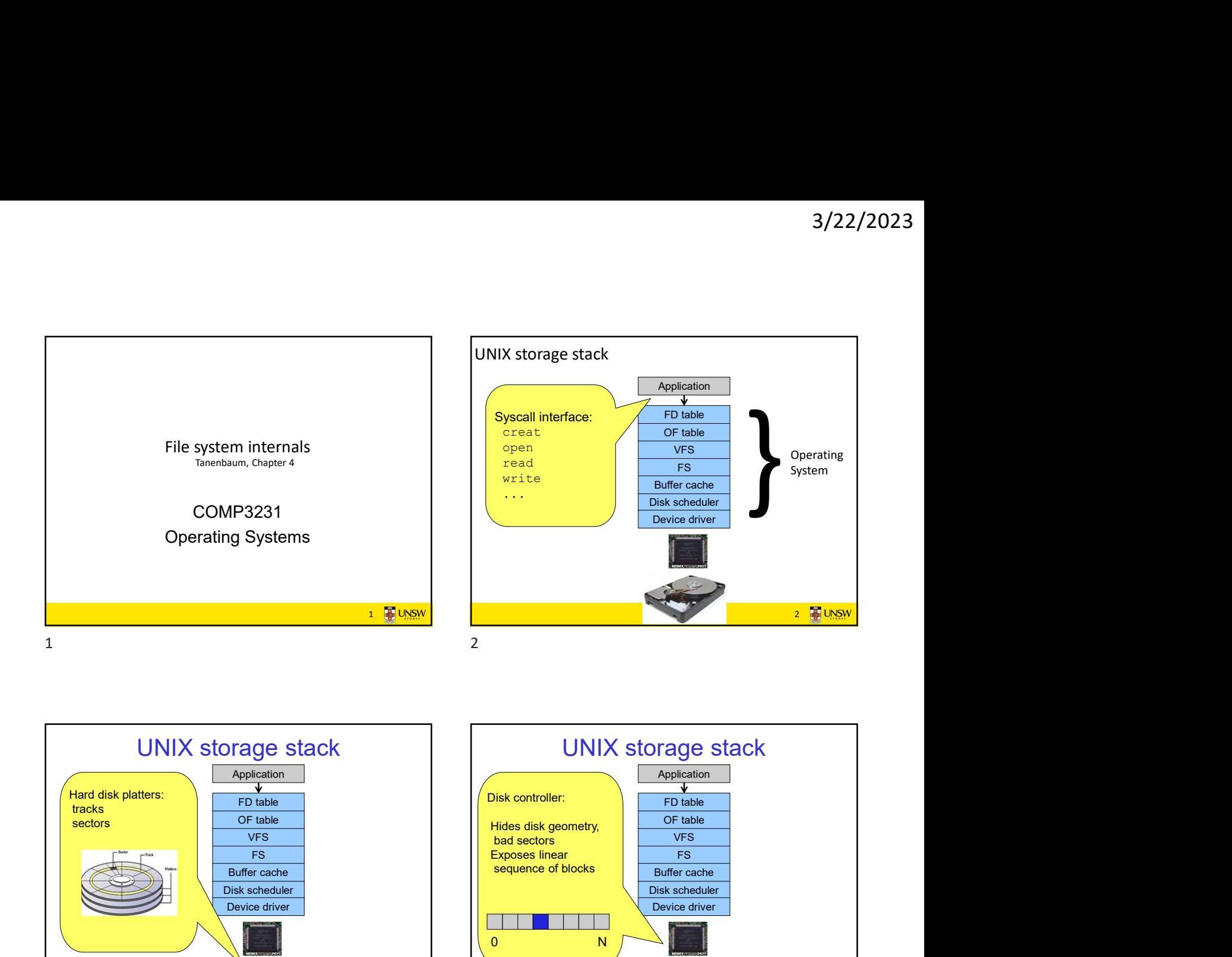

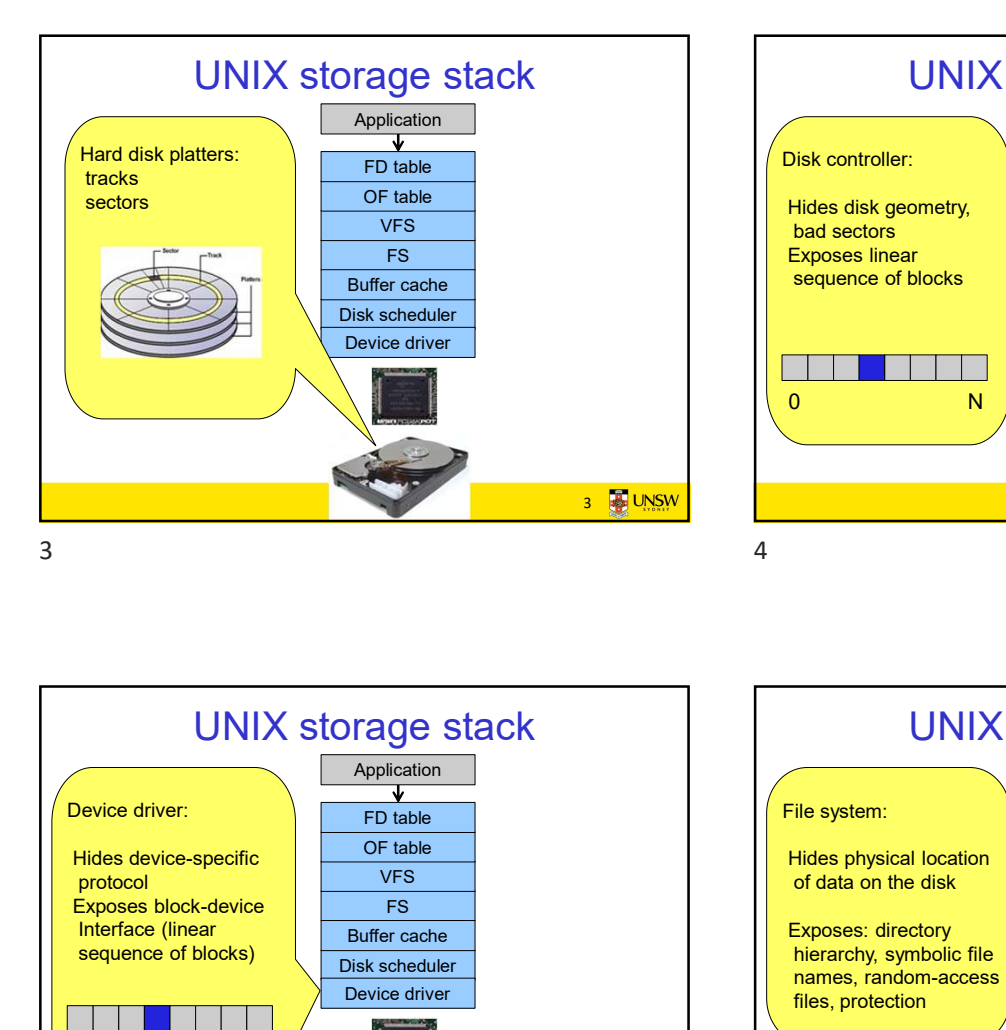

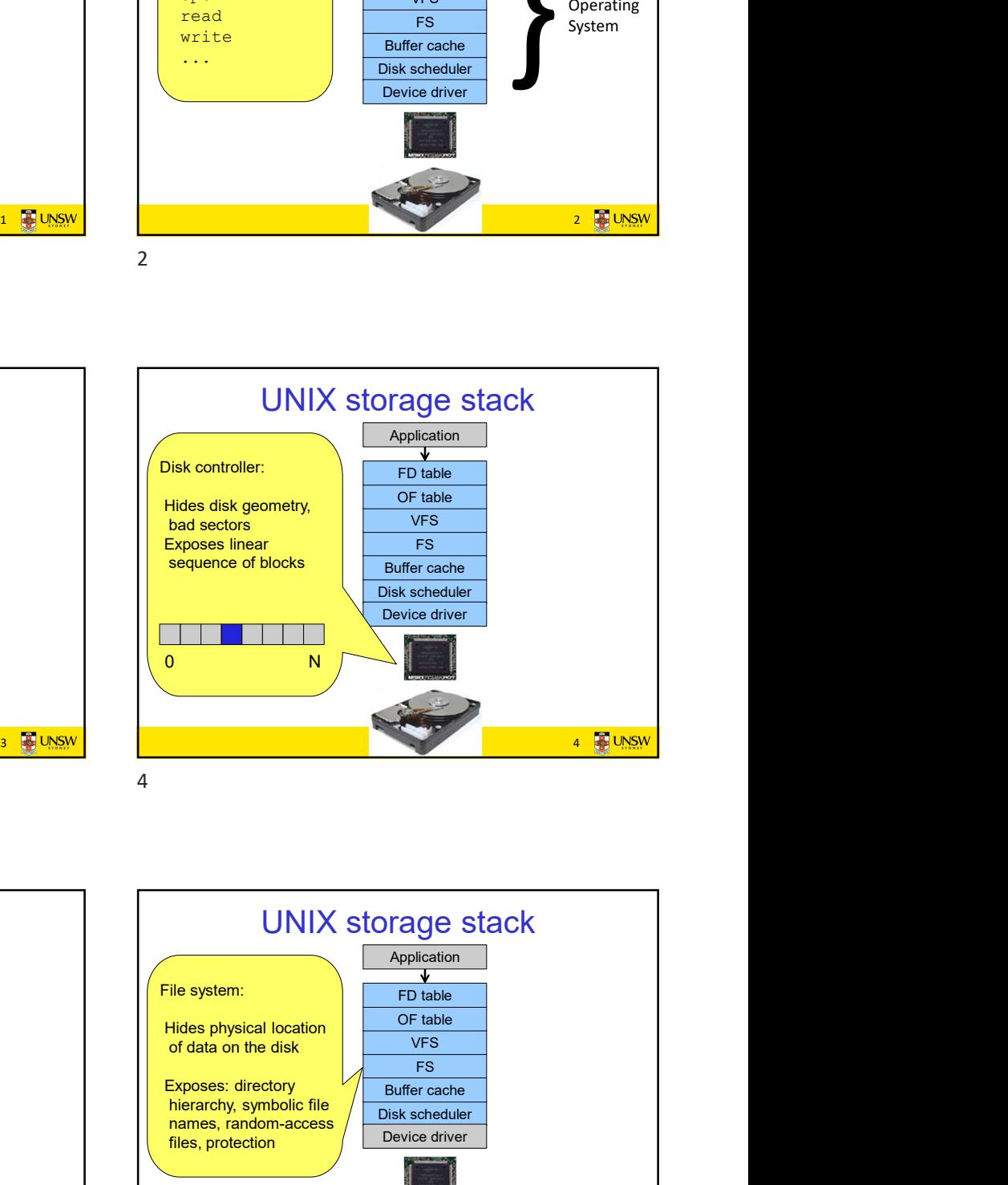

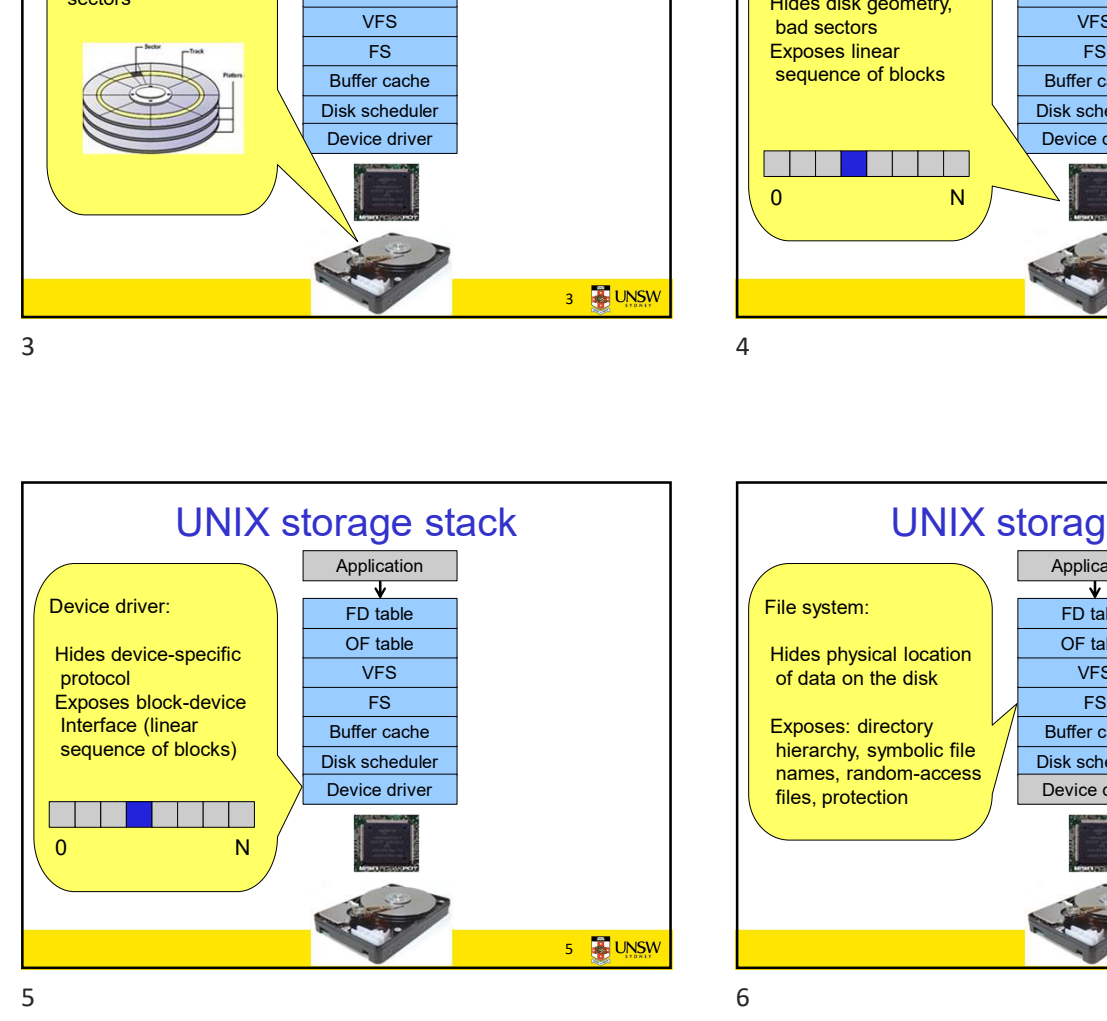

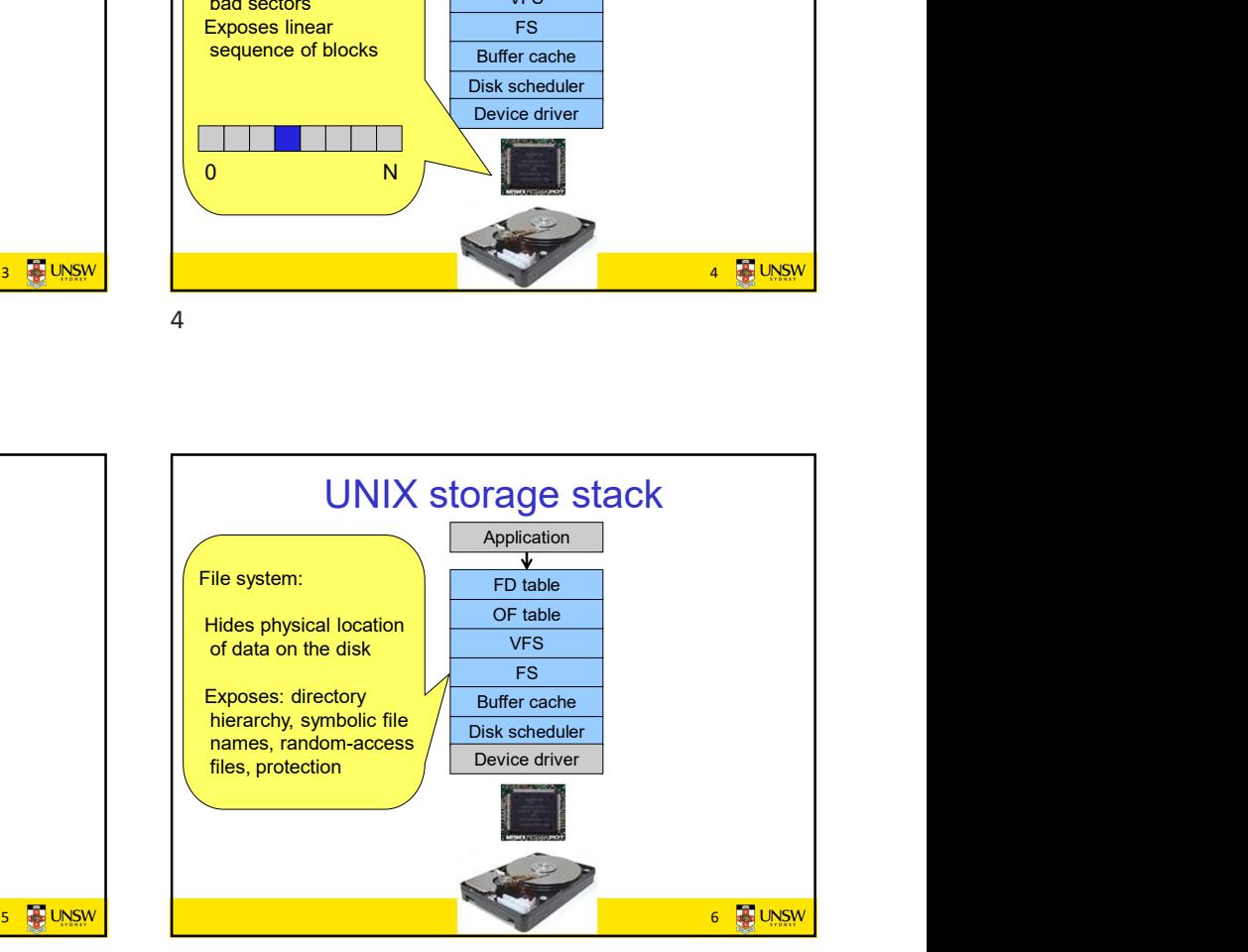

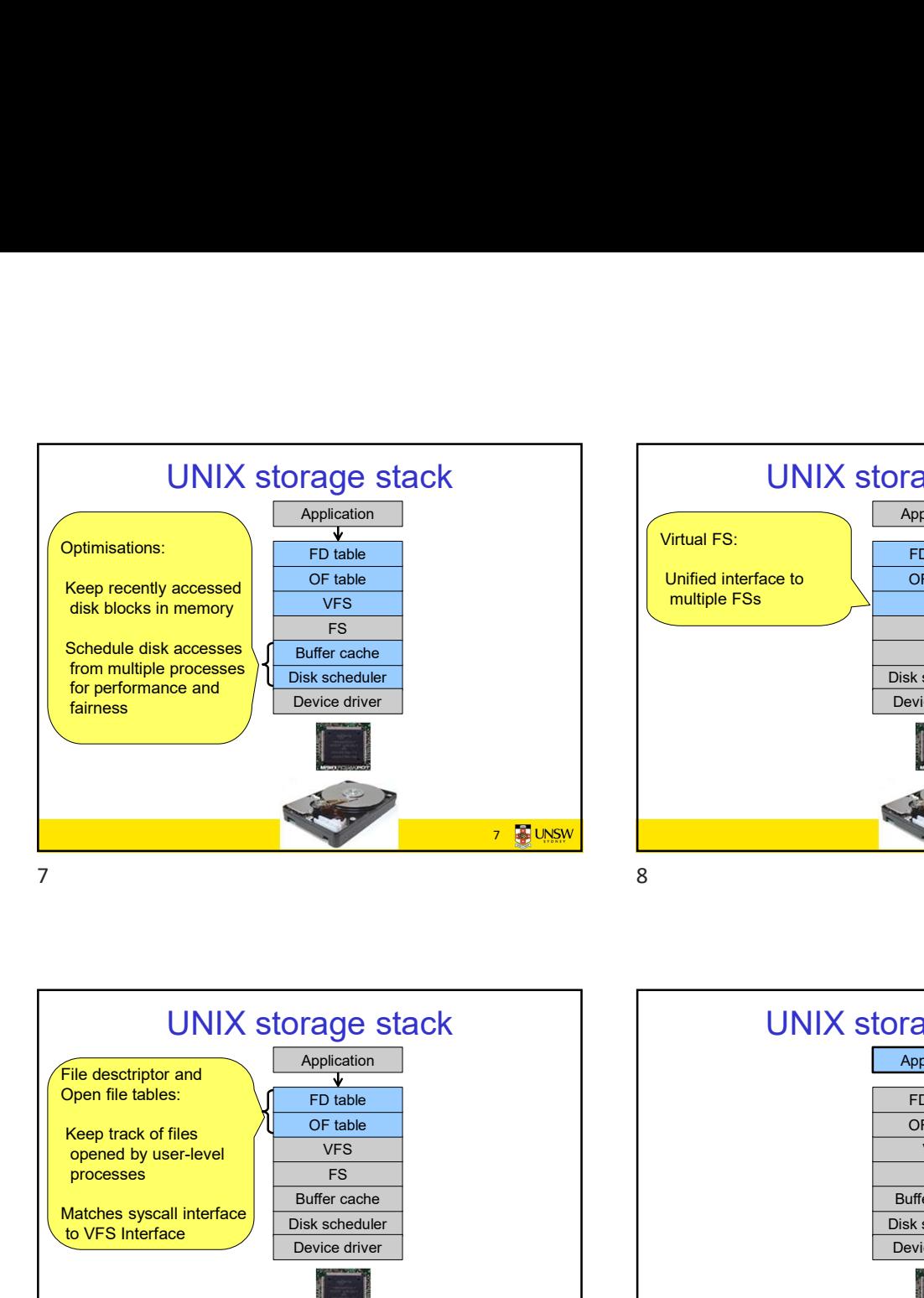

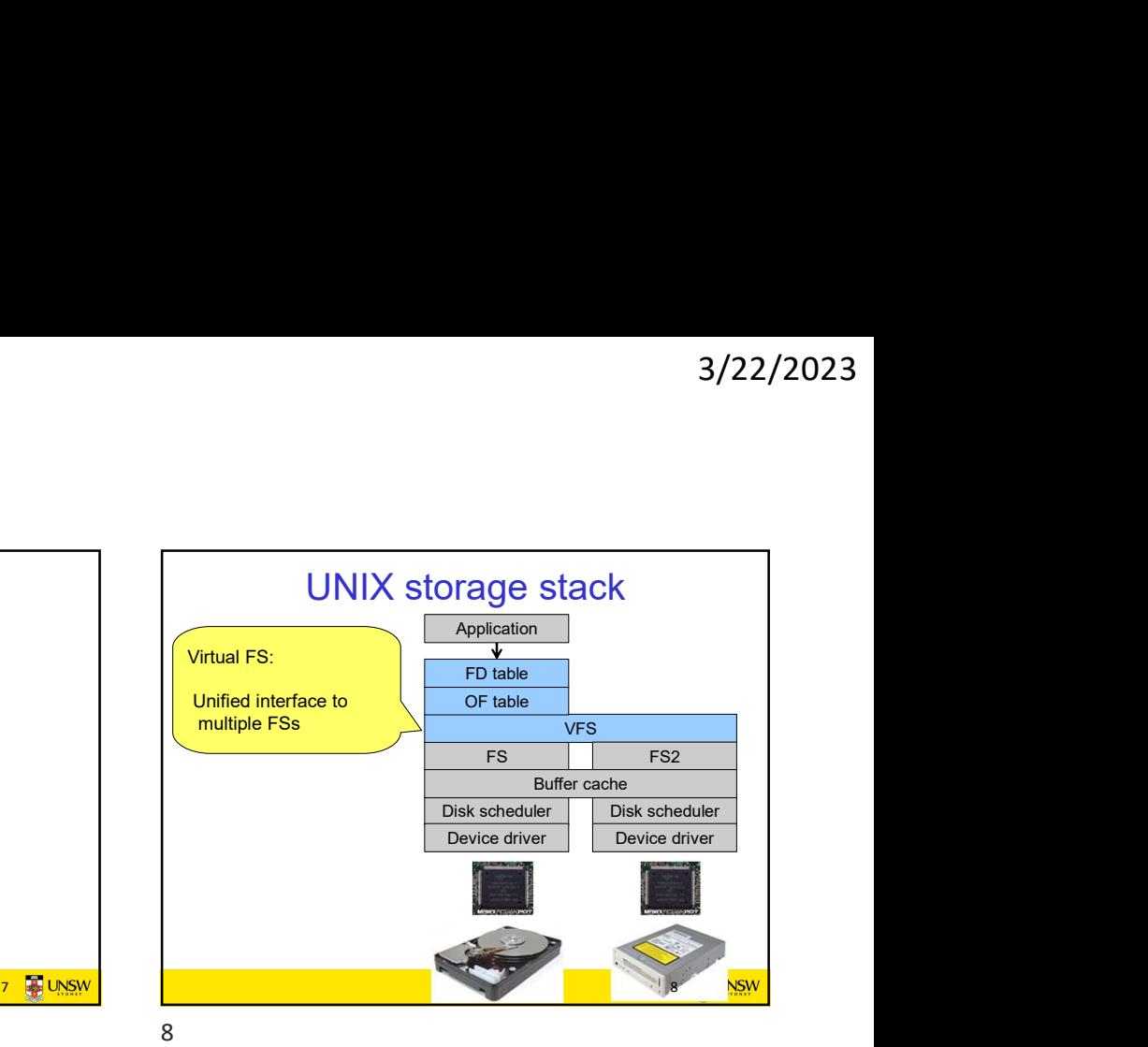

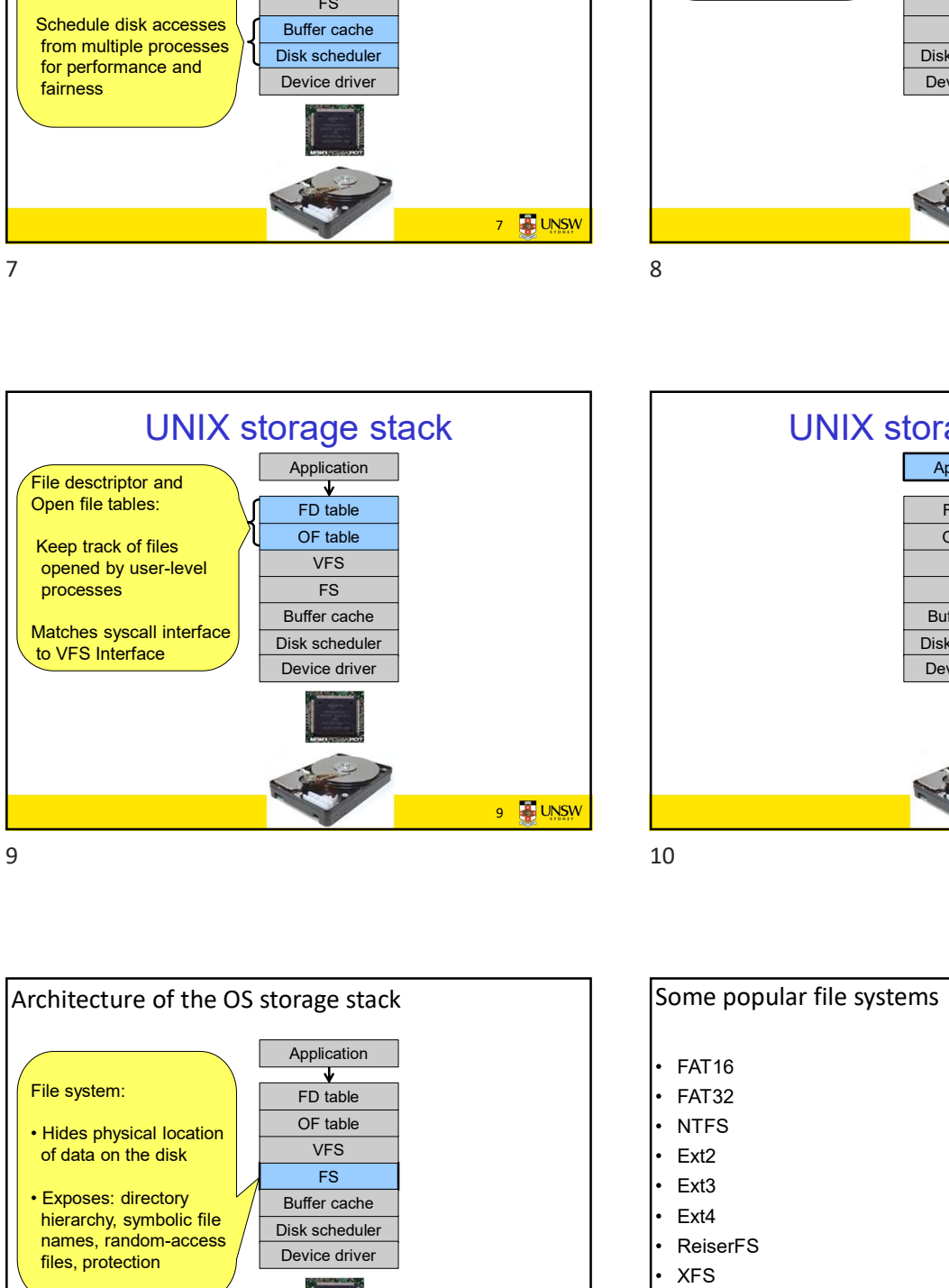

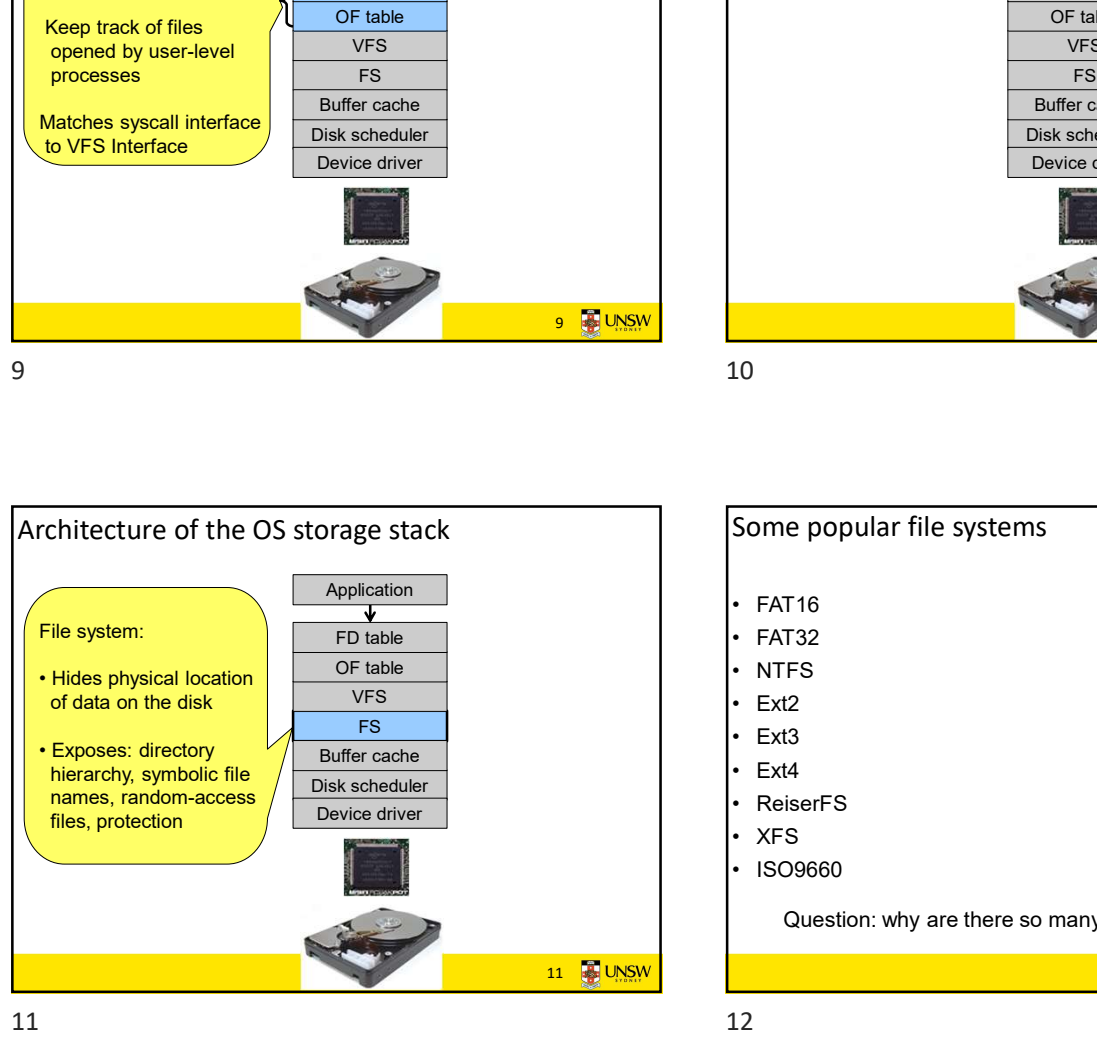

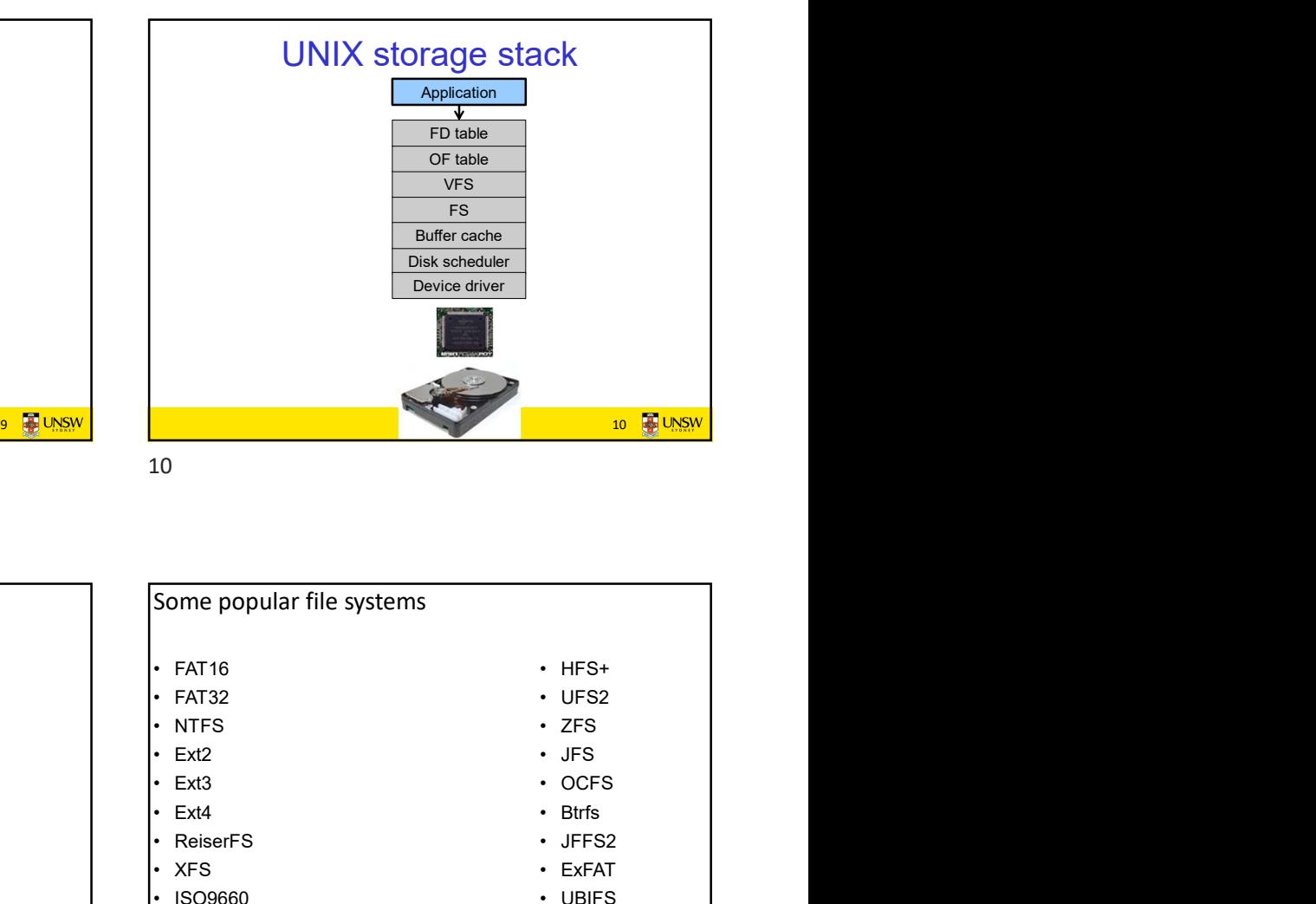

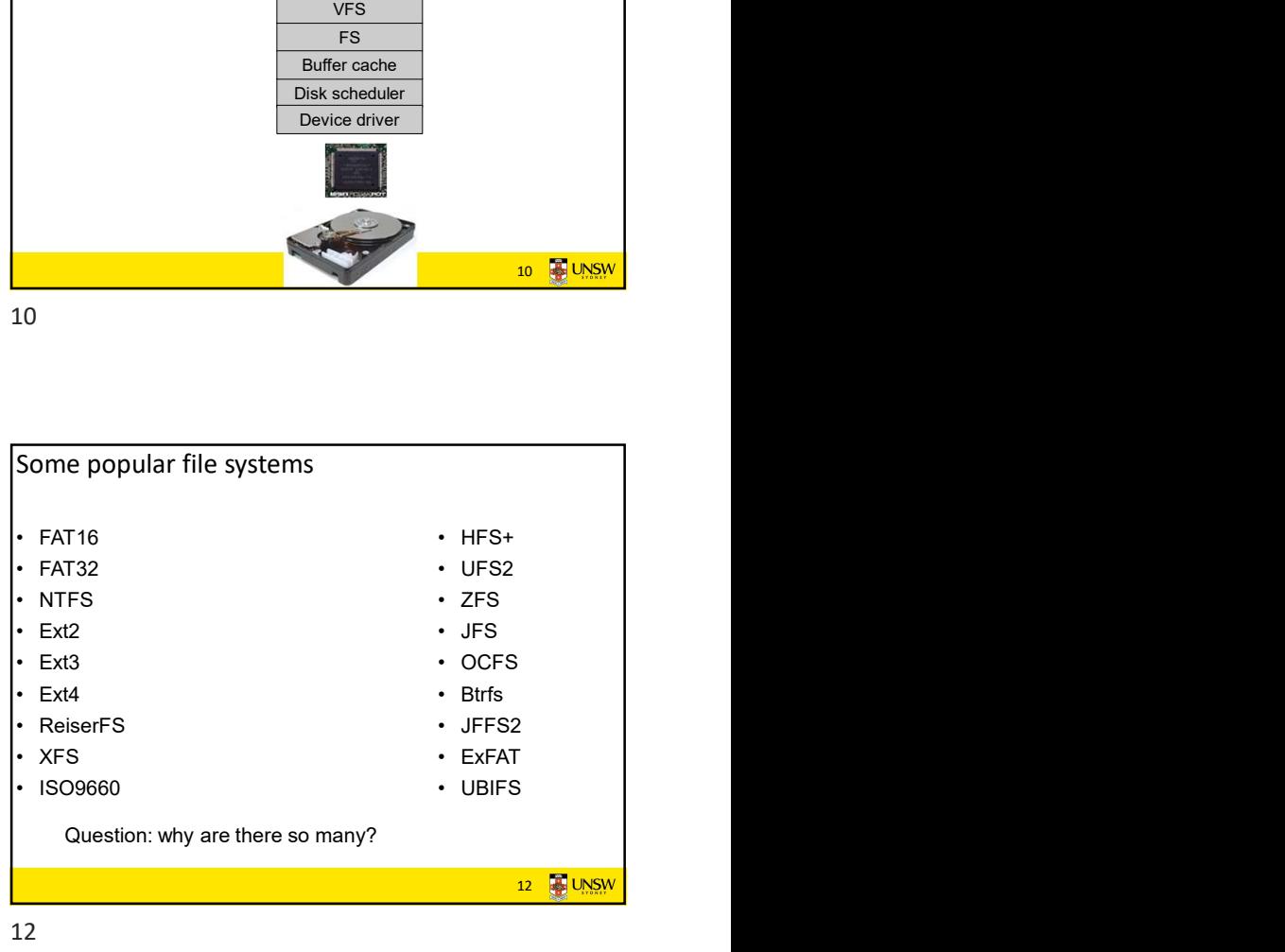

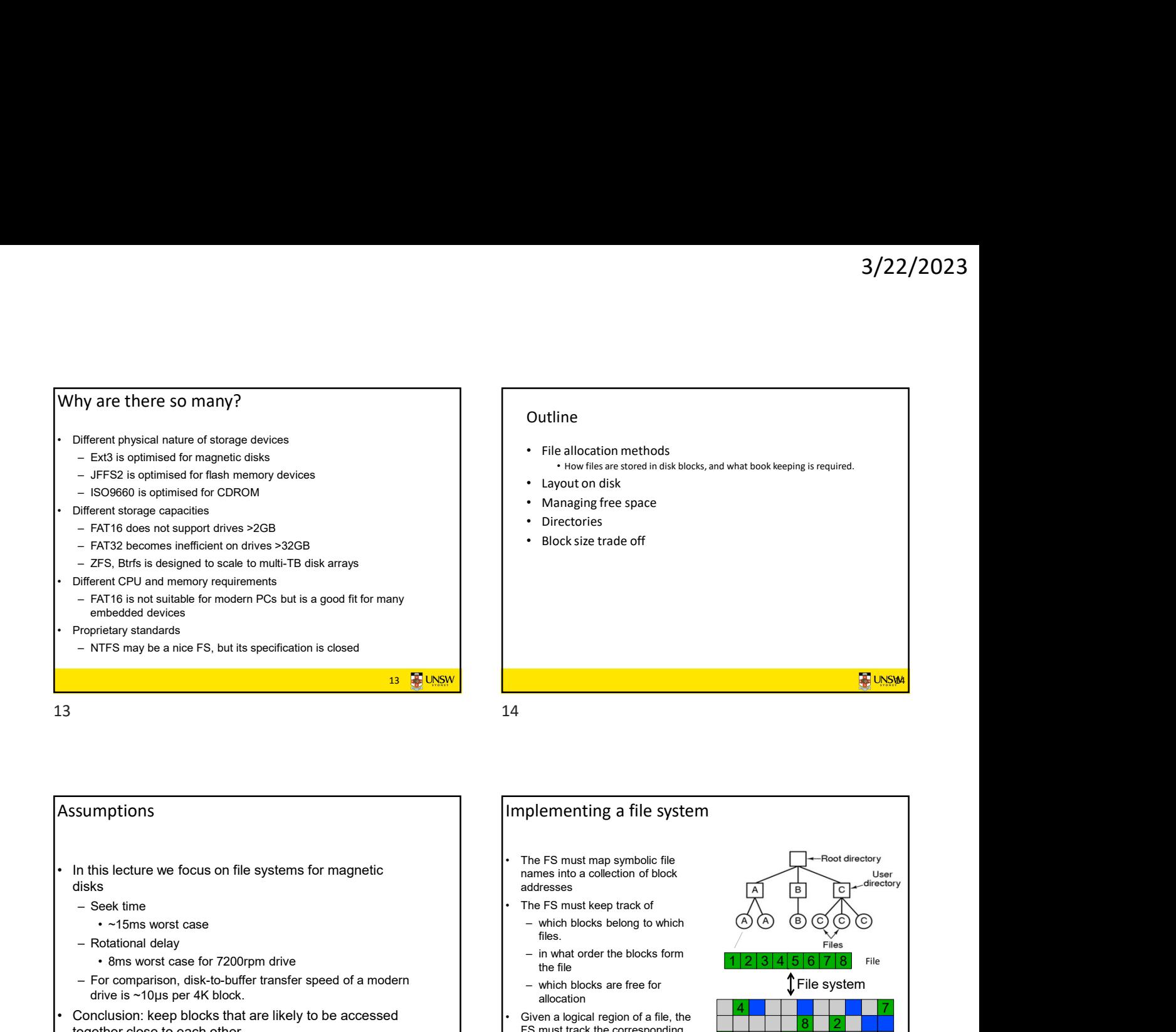

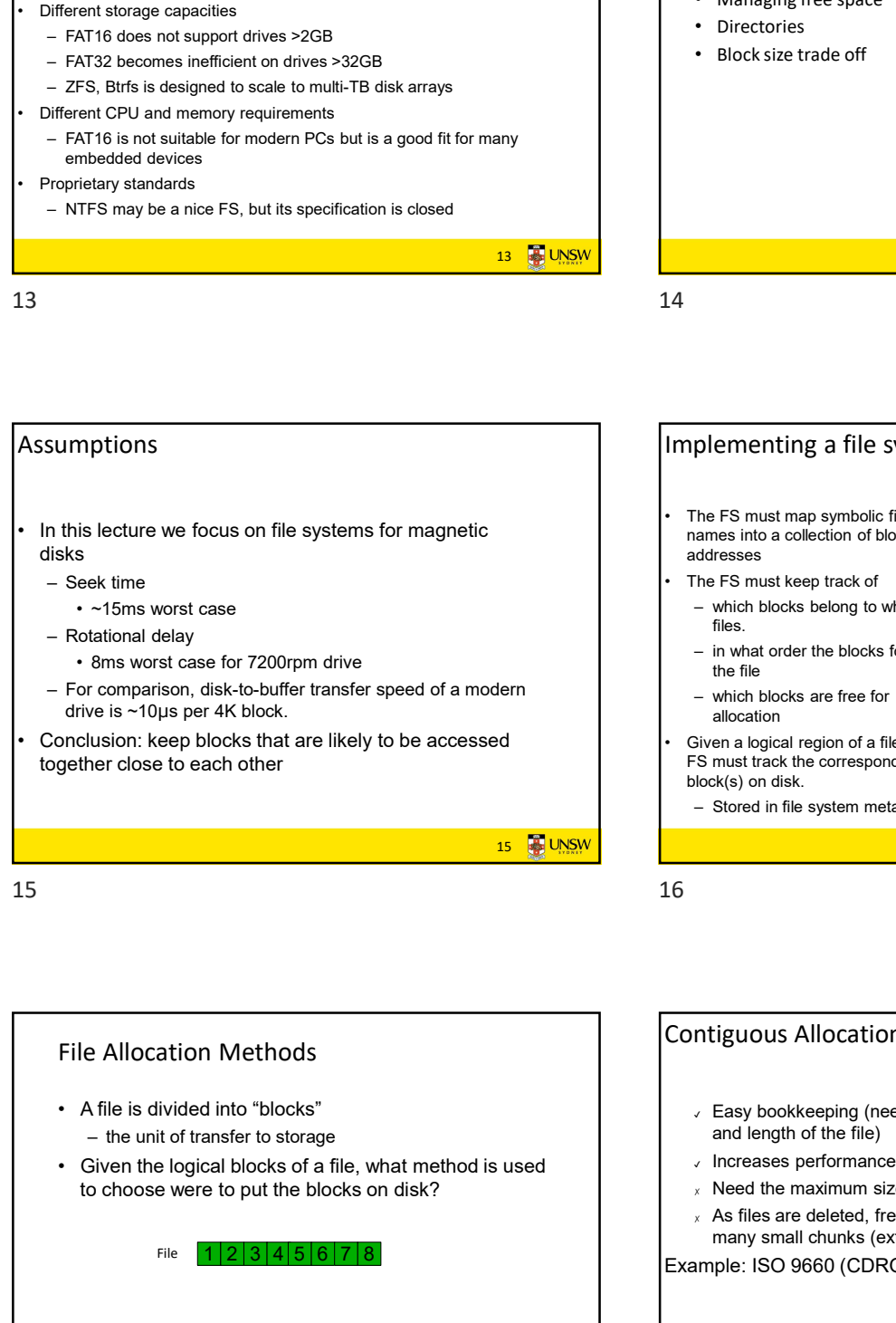

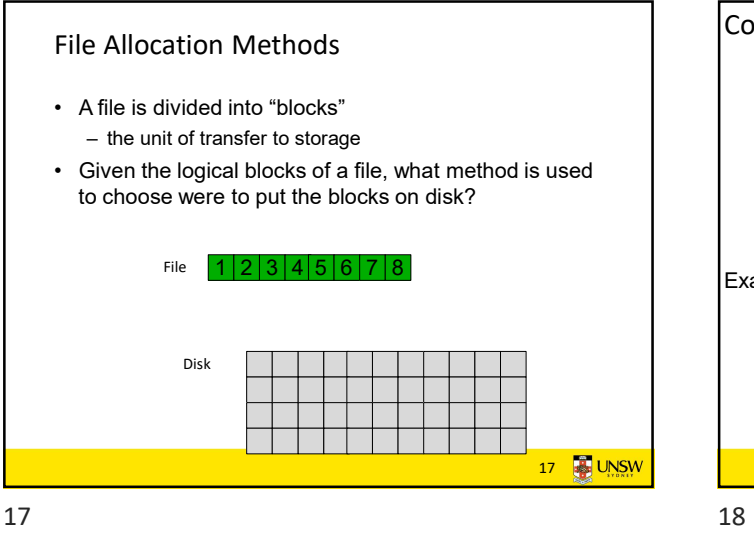

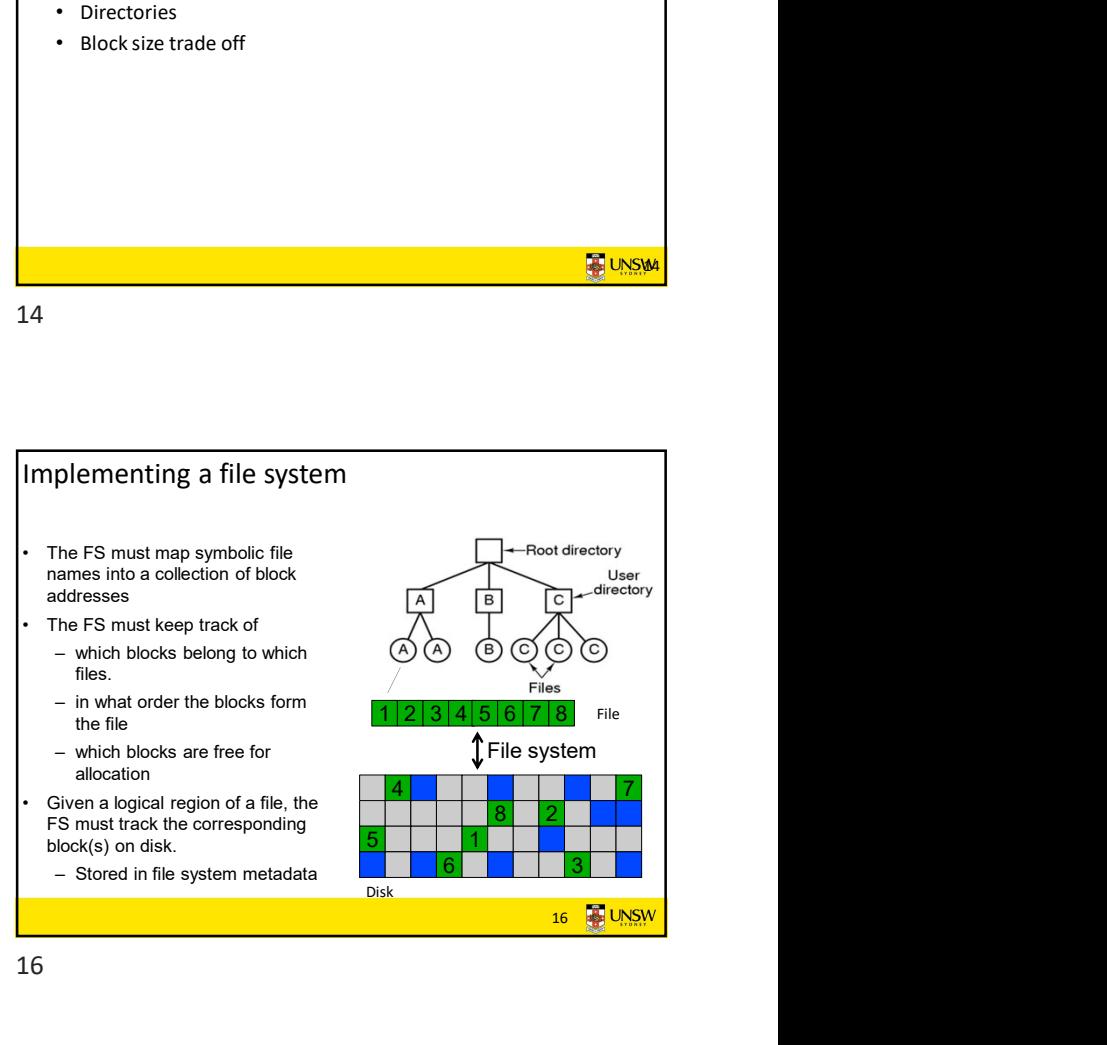

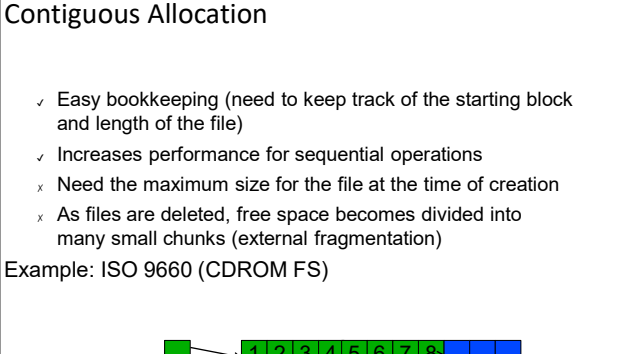

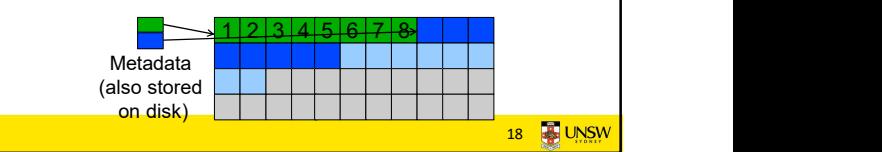

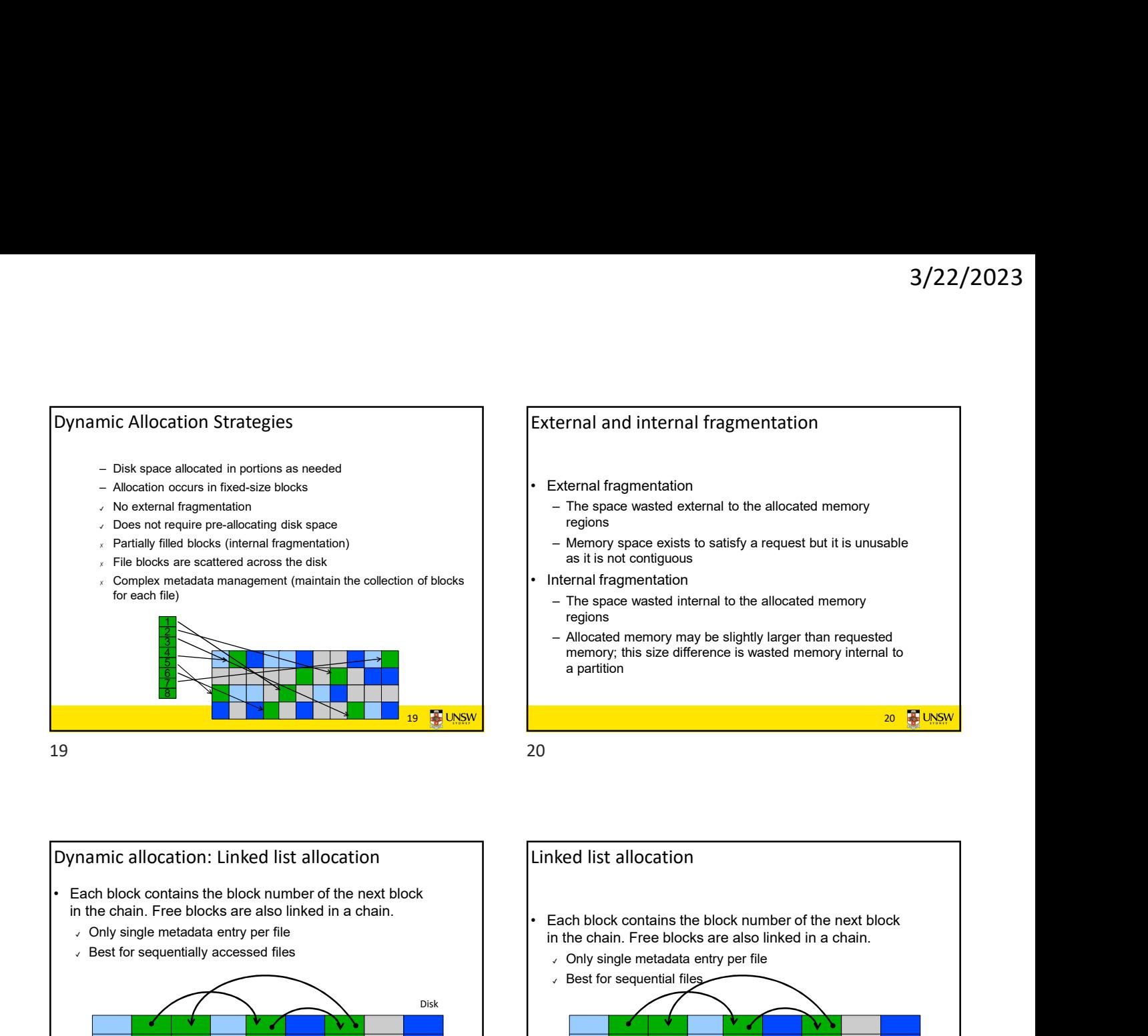

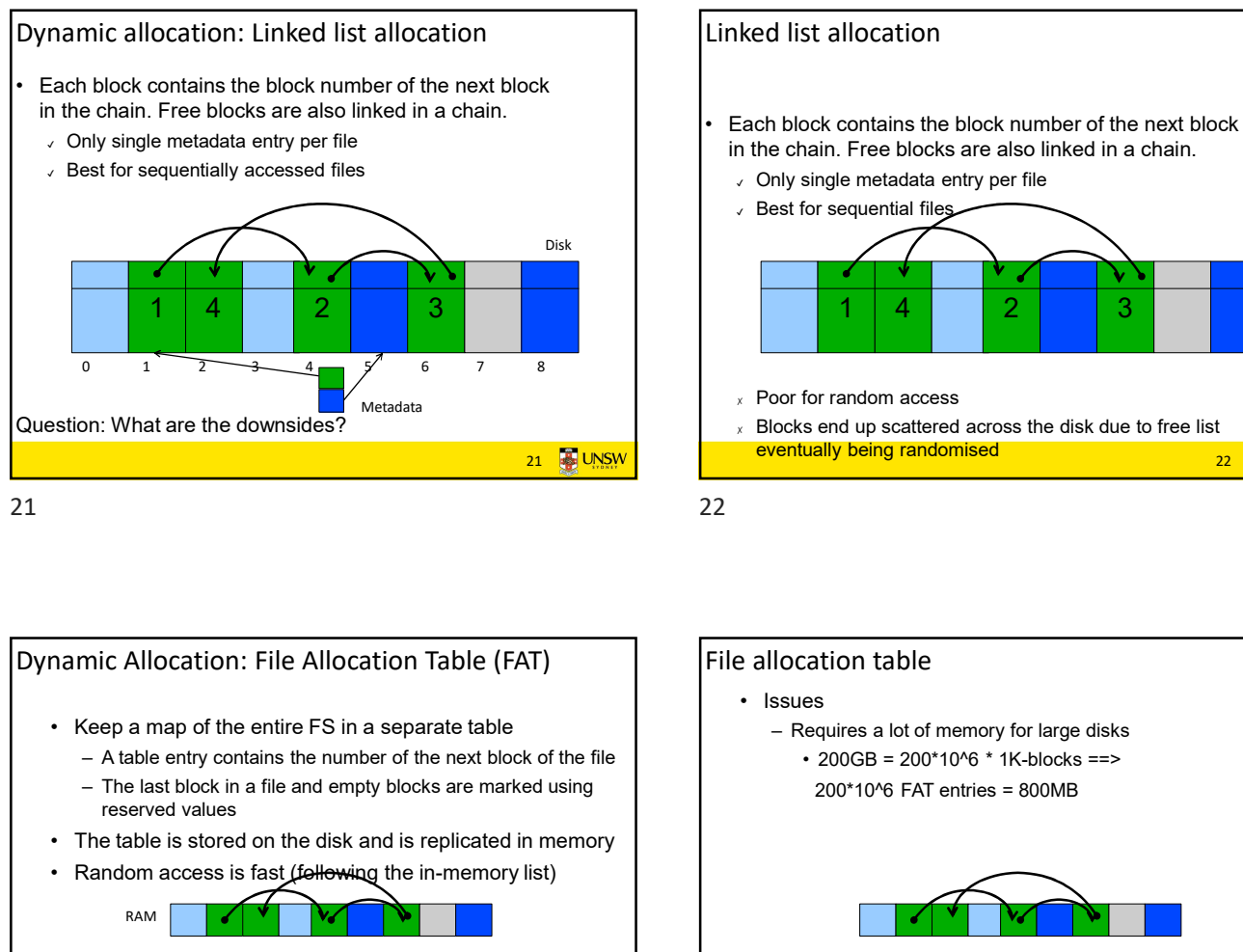

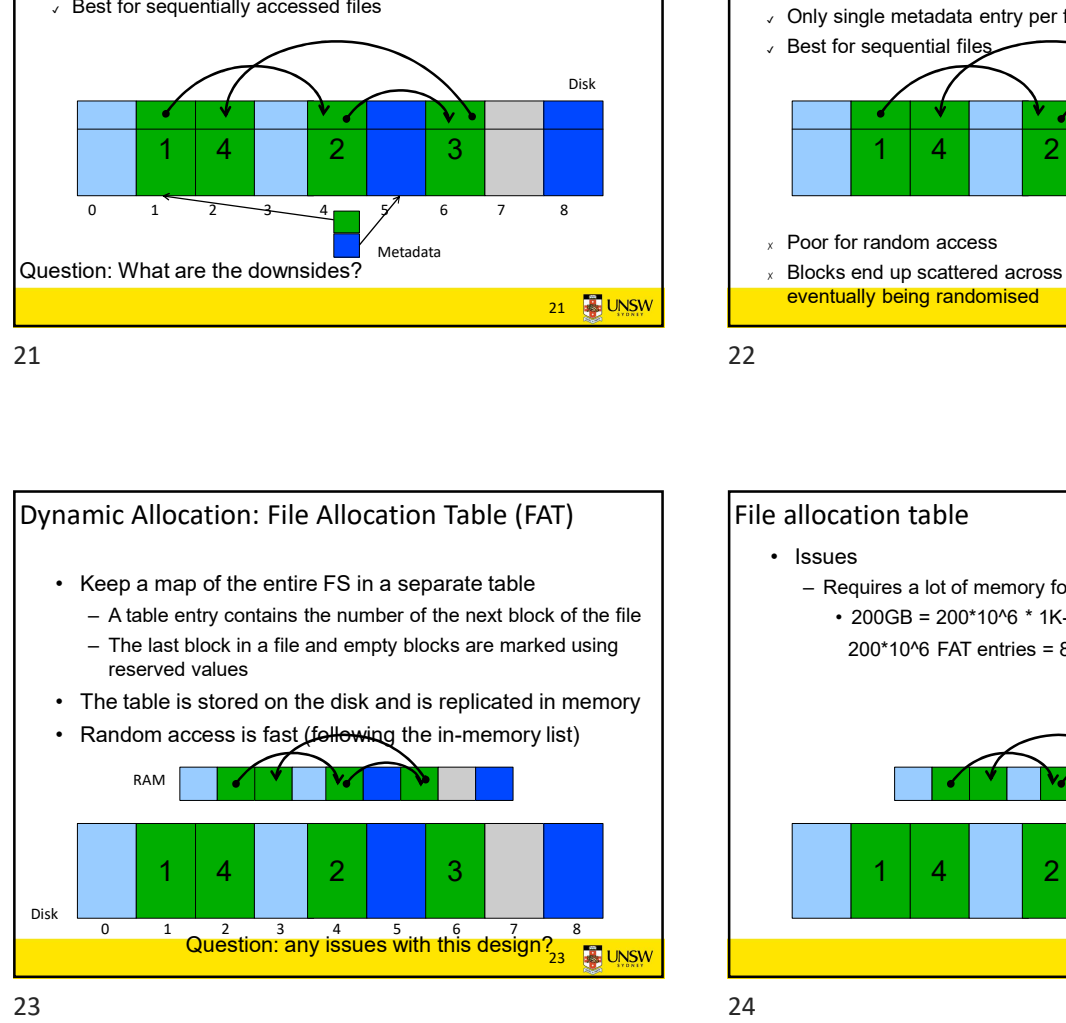

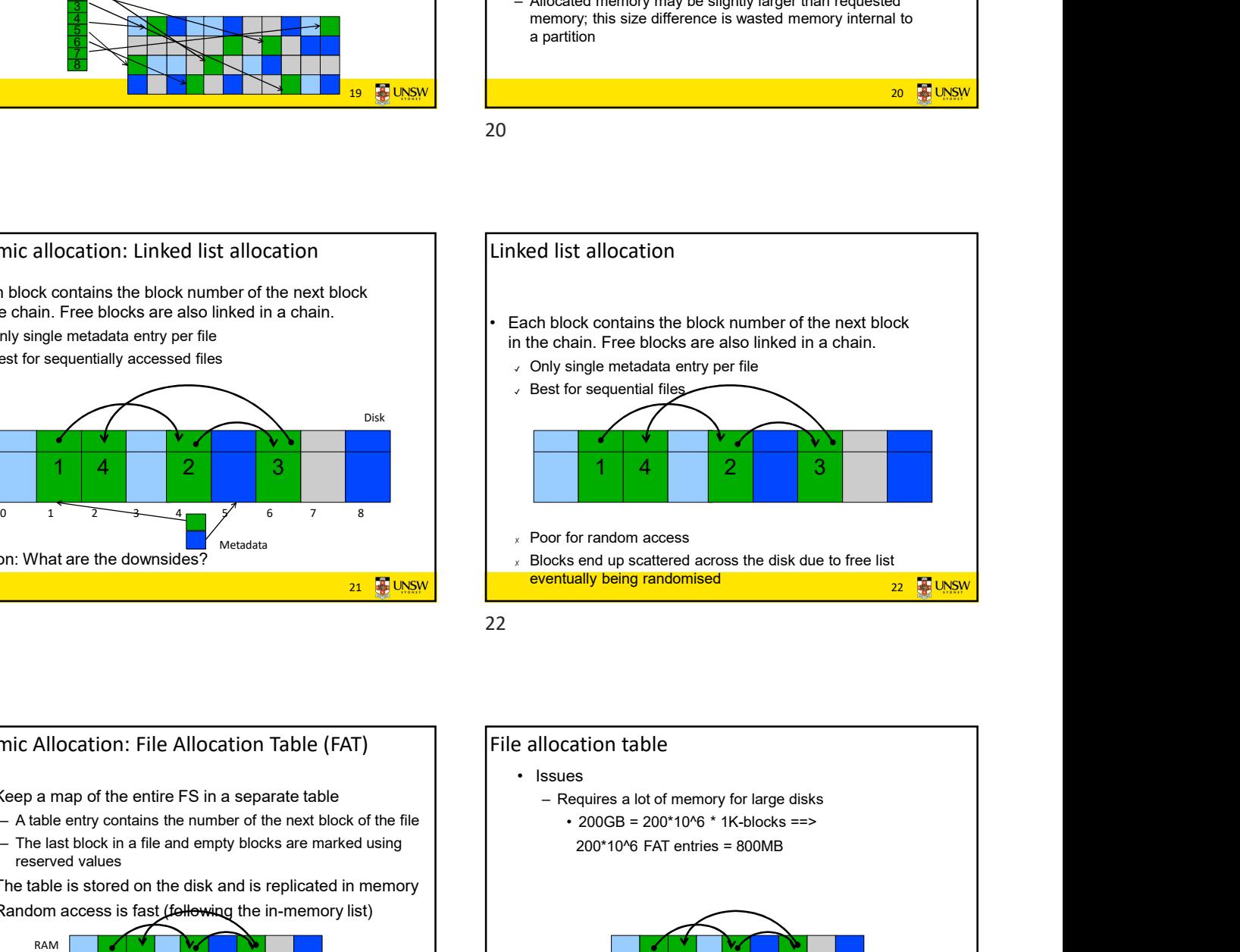

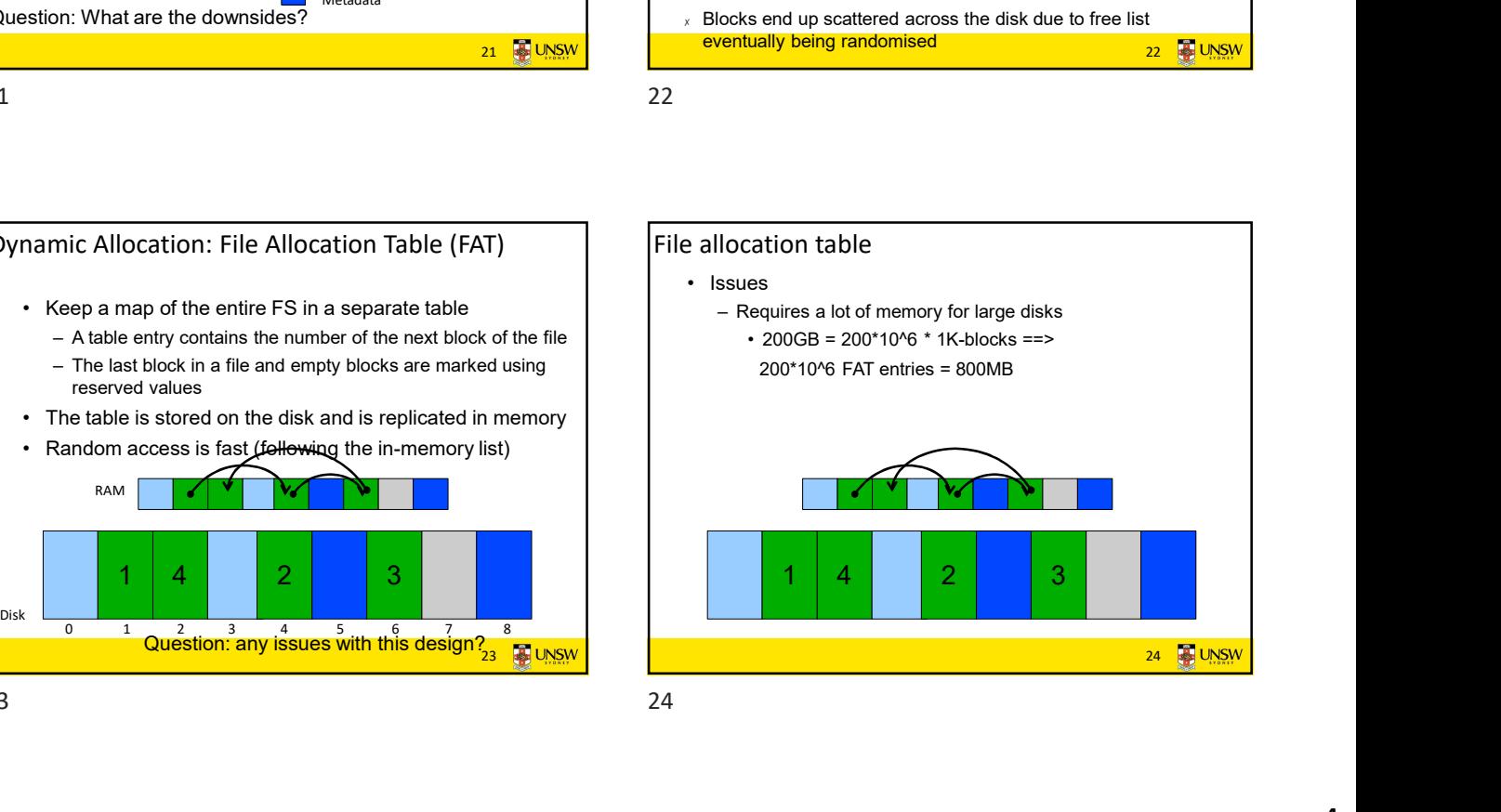

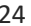

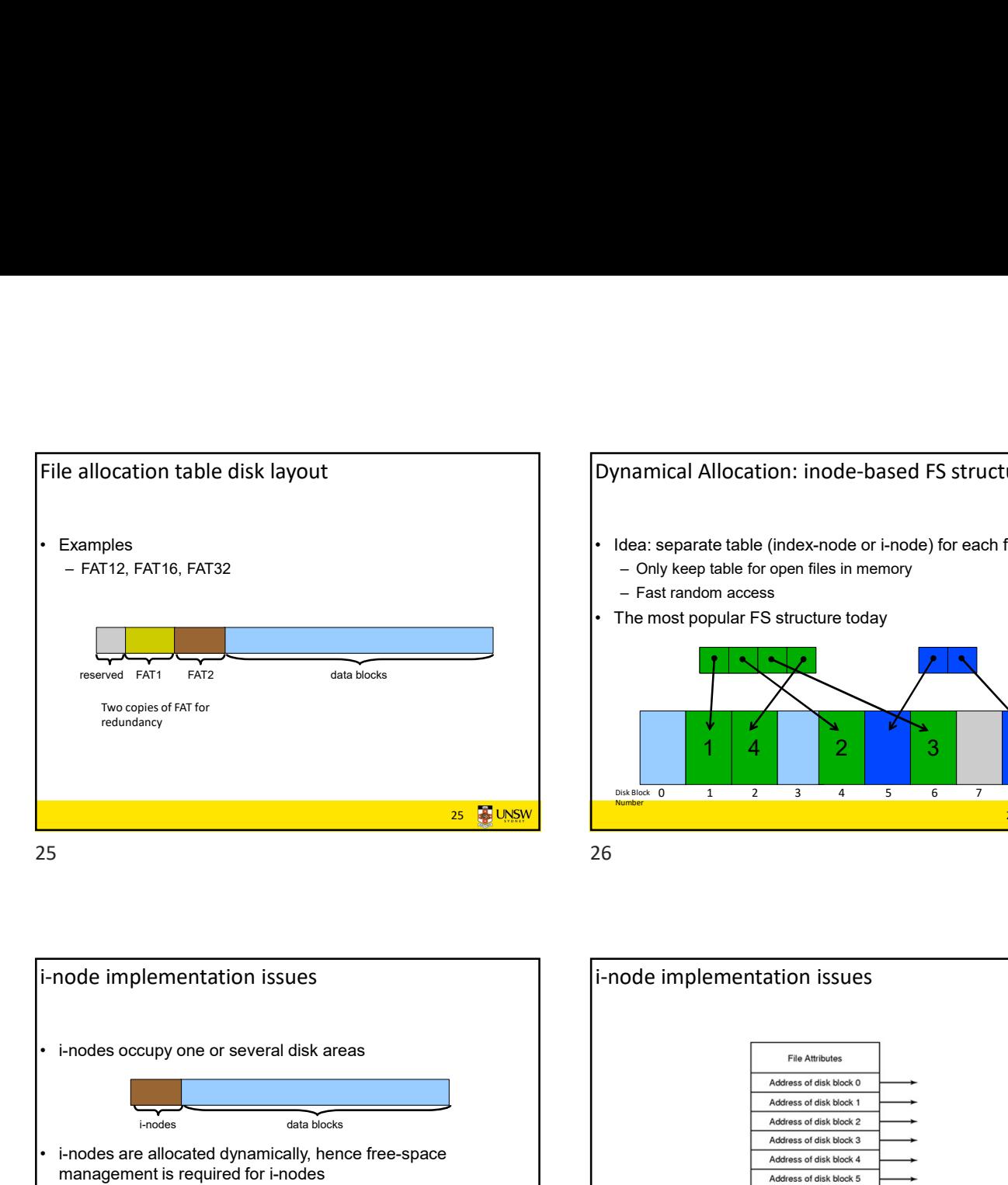

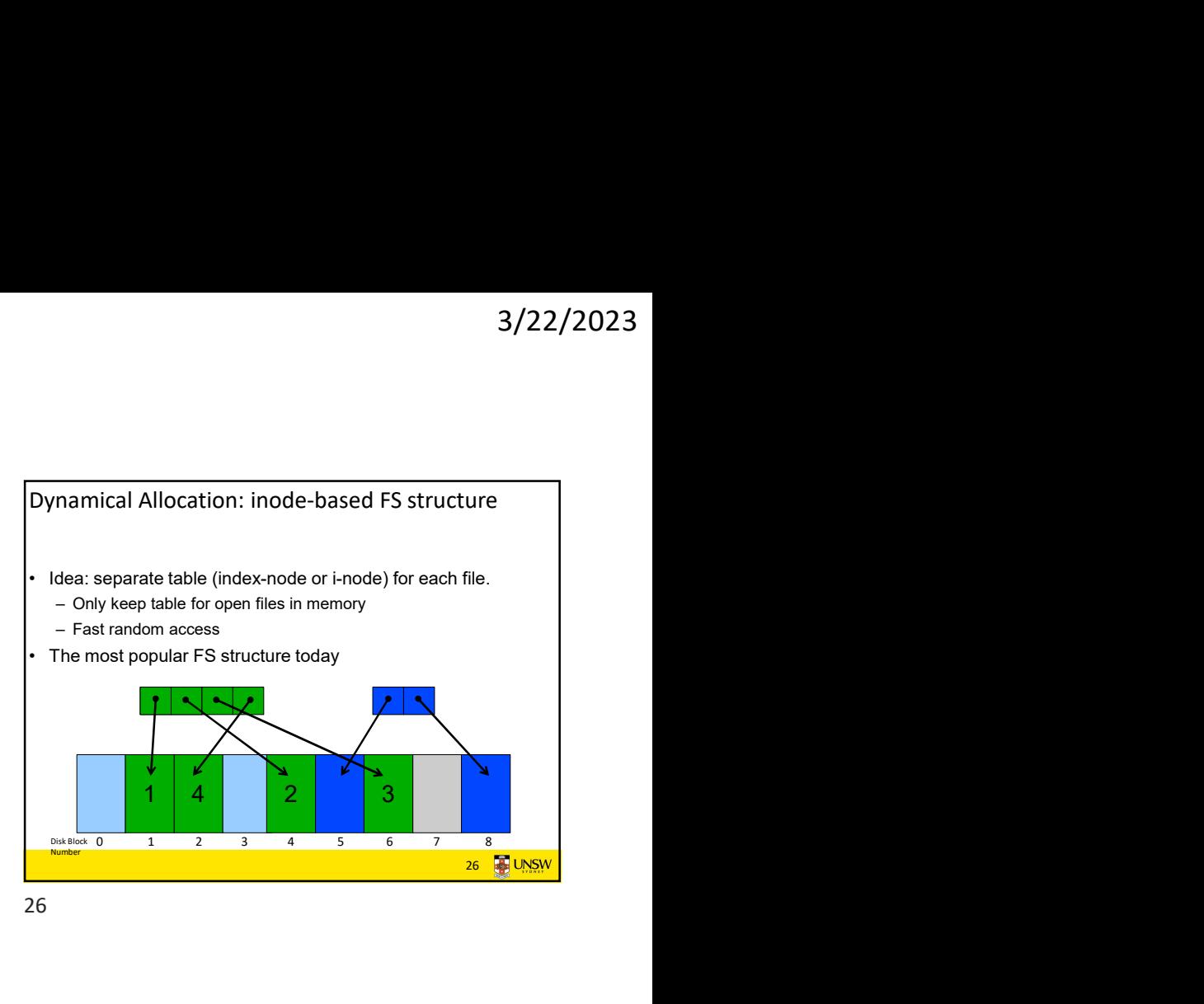

27 **B** UNSW i-node implementation issues France of *FAT1*<br>
The most popular<br>
Two copies of FAT6r<br>
Technology<br>
Technology<br>
The most popular<br>
The most popular<br>
The most popular<br>
The most popular<br>
The most popular<br>
The most popular<br>
The most popular<br>
The most popula management is required for i-nodes Fraction Cooler interaction is such a size of the size of the size of the size of the size of the size of the size of the size of the size of the size of the size of the size of the size of the size of the size of the siz Free control of The Control of The Control of The Control of The Control of The Control of The Control of The Control of The Control of The Control of The Control of The Control of The Control of The Control of The Contro number) to an extension i-node. • Free space management<br>
• Free space management is required for involves are allocated dynamically, hence free-space<br>
— Use investigated for involves the space<br>
— Use fixed size includes to simplify dynamic allocation<br>
— Frace Soccipy one or several disk areas<br>
and biseconder and disk biseconder and disk biseconder and disk biseconder and disk biseconder and disk area<br>
and biseconder and other prints of free binds are allocated by the pri Frodes occupy one or several disk areas<br>  $\frac{1}{\sqrt{1000}}$ <br>  $\frac{1}{\sqrt{1000}}$ <br>  $\frac{1}{\sqrt{1000}}$ <br>  $\frac{1}{\sqrt{1000}}$ <br>  $\frac{1}{\sqrt{1000}}$ <br>  $\frac{1}{\sqrt{1000}}$ <br>  $\frac{1}{\sqrt{1000}}$ <br>  $\frac{1}{\sqrt{1000}}$ <br>  $\frac{1}{\sqrt{1000}}$ <br>  $\frac{1}{\sqrt{1000}}$ <br>  $\frac{1}{\sqrt{1$ 27 28

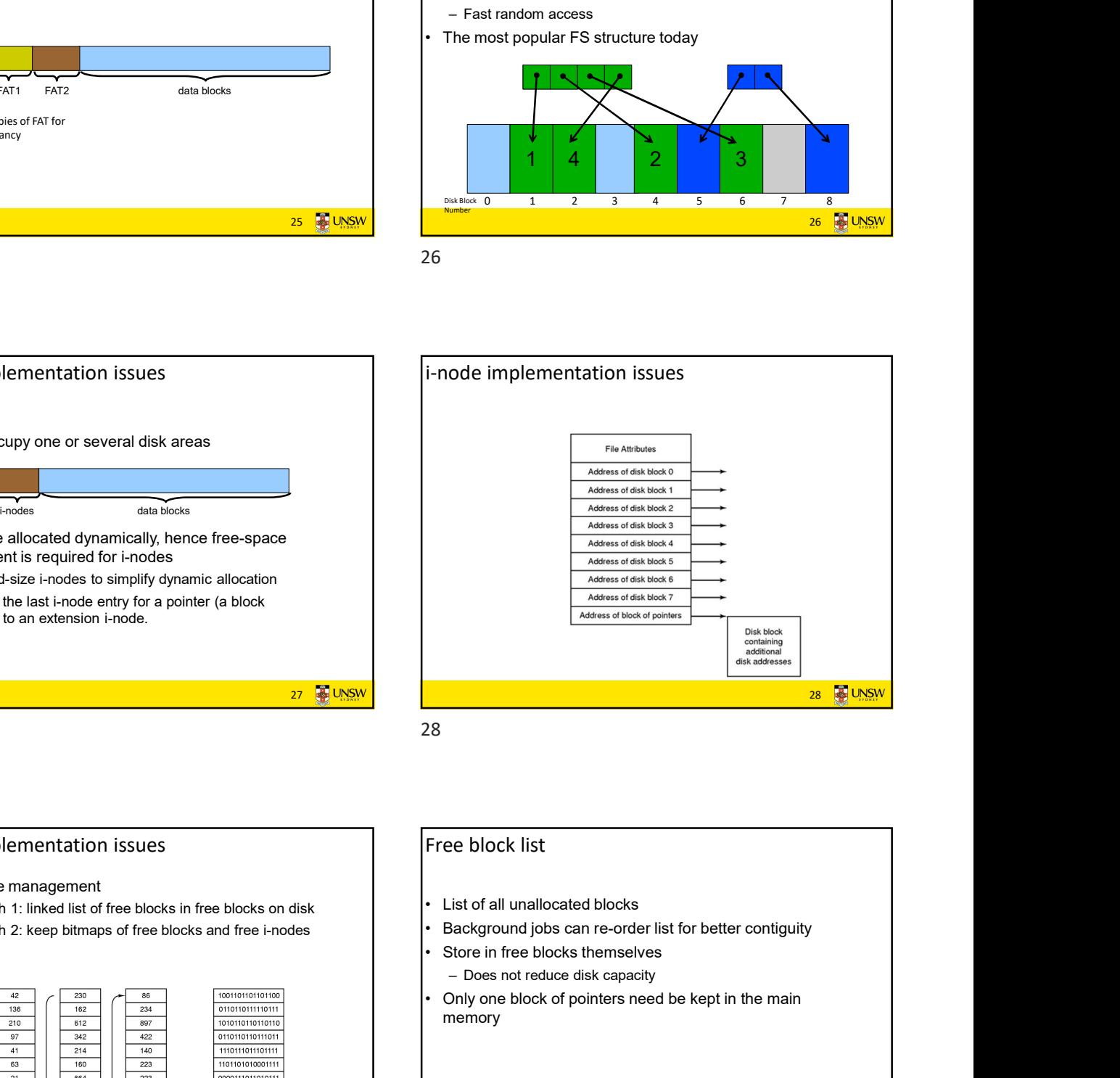

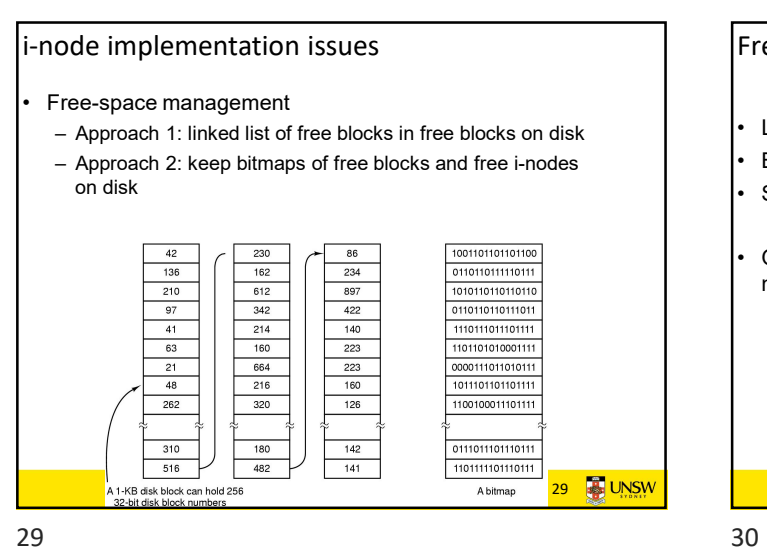

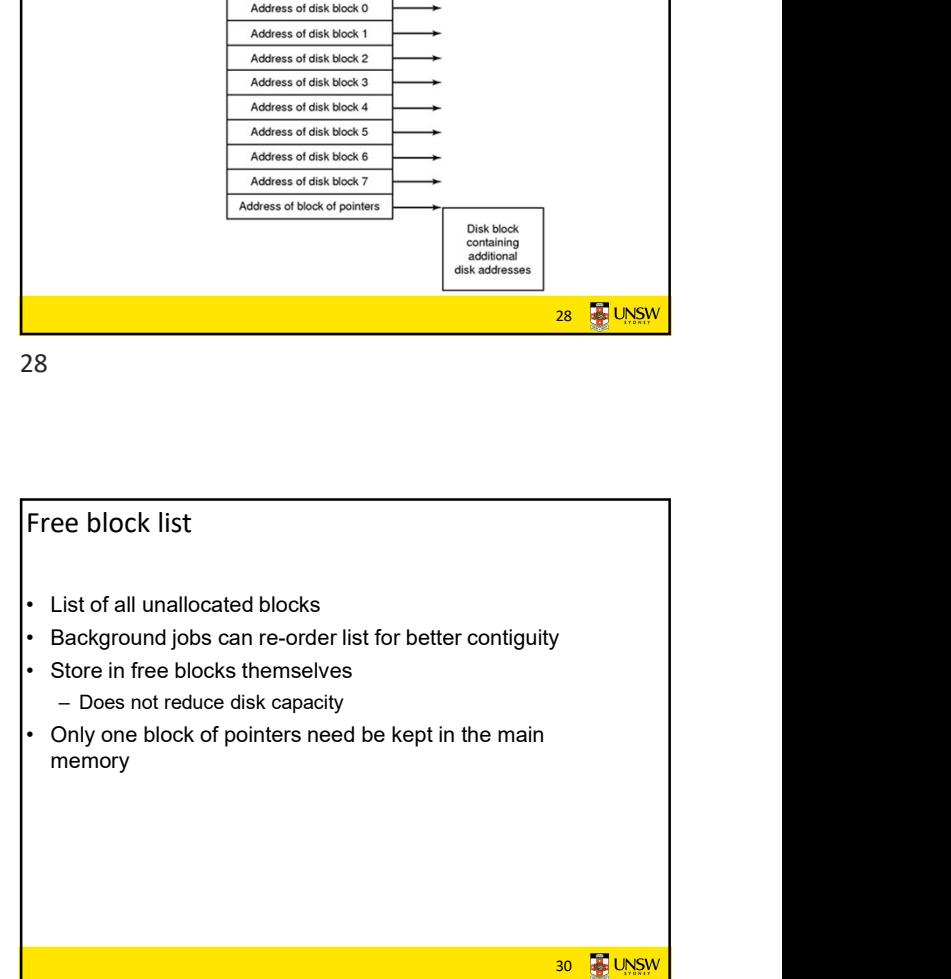

32 **4** UNSV

## Bit tables

- Pundividual bits in a bit vector flags used/free blocks<br>
 Individual bits in a bit vector flags used/free blocks<br>
 ISOB disk with 512-byte blocks --> 4MB table<br>
 May be too large to hold in main memory<br>
 Expensive to
- 
- 
- 
- 
- Published and the blocks of the blocks of the blocks of the blocks of the blocks of the blocks of the blocks of the blocks of the blocks of the blocks of the blocks of the blocks of the blocks of the blocks of the blocks Positive too large to hold in main memory<br>
• May be too large to hold in main memory<br>
• Expensive to search<br>
• Concentrating (e.g. a two level table<br>
• Concentrating (e.g. a two level table<br>
• Concentrating (e.g. a two le Fit tables<br>
• Individual bits in a bit vector flags used/free blocks<br>
• 16G disk with 512-byte blocks<br>
• May be too large to hold in main memory<br>
• Expensive to search<br>
• Concentrating (de)allocations in a portion of the – Optimisations possible, e.g. a two level table For the state of the state of the bitmap of the bitmap of the bitmap of the bitmap of the bitmap of the bitmap of the bitmap of the bitmap of the bitmap of the bitmap of the bitmap of the bitmap of the bitmap of the bitm has desirable effect of concentrating access Bit tables<br>
• Individual bits in a bit vector flags used/free blocks<br>
• 16GB disk with 512-byte blocks --> 4MB table<br>
• May be too large to hold in main memory<br>
• Expensive to search<br>
• Concentrating (de)allocations in a
- 

## Implementing directories

- 
- 3/22/2023<br>
 Directories are stored like normal files<br>
 directory entries are contained inside data blocks<br>
 The FS assigns special meaning to the content of these<br>
files<br>
 a directory file is a list of directory entrie 3/22/2023<br>
plementing directories<br>  $-$  directory entries are contained inside data blocks<br>  $-$  directory entries are contained inside data blocks<br>
The FS assigns special meaning to the content of these<br>  $-$  a directory fi 9/22/2023<br>
• Directories are stored like normal files<br>
– directory entries are contained inside data blocks<br>
• The FS assigns special meaning to the content of these<br>
files<br>
– a directory file is a list of directory entrie files 3/22/2023<br>
plementing directories<br>
Directories are stored like normal files<br>
– directory entries are contained inside data blocks<br>
The FS assigns special meaning to the content of these<br>
– a directory file is a list of di 3/22/2023<br>
plementing directories<br>
Directories are stored like normal files<br>
– directory entries are contained inside data blocks<br>
The FS assigns special meaning to the content of these<br>
lies<br>
– a directory entry contains **3/22/2023**<br> **• example interact of the system of the system of a system-oriented files**<br> **•** FS assigns special meaning to the content of these<br> **eractory file is a list of directory entries**<br>
directory file is a list of
	-
	- i-node number
	-

31 **B** UNSW

31 32

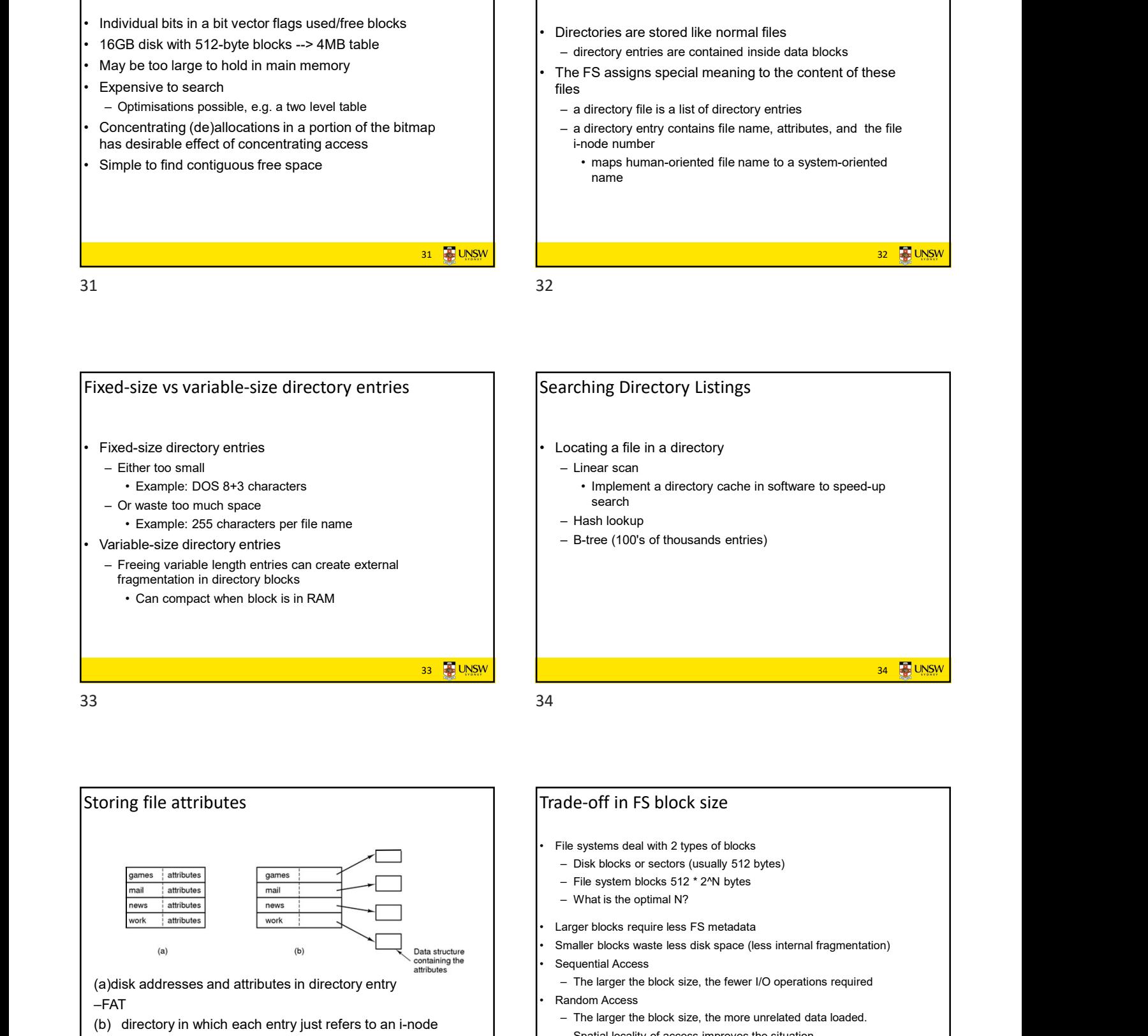

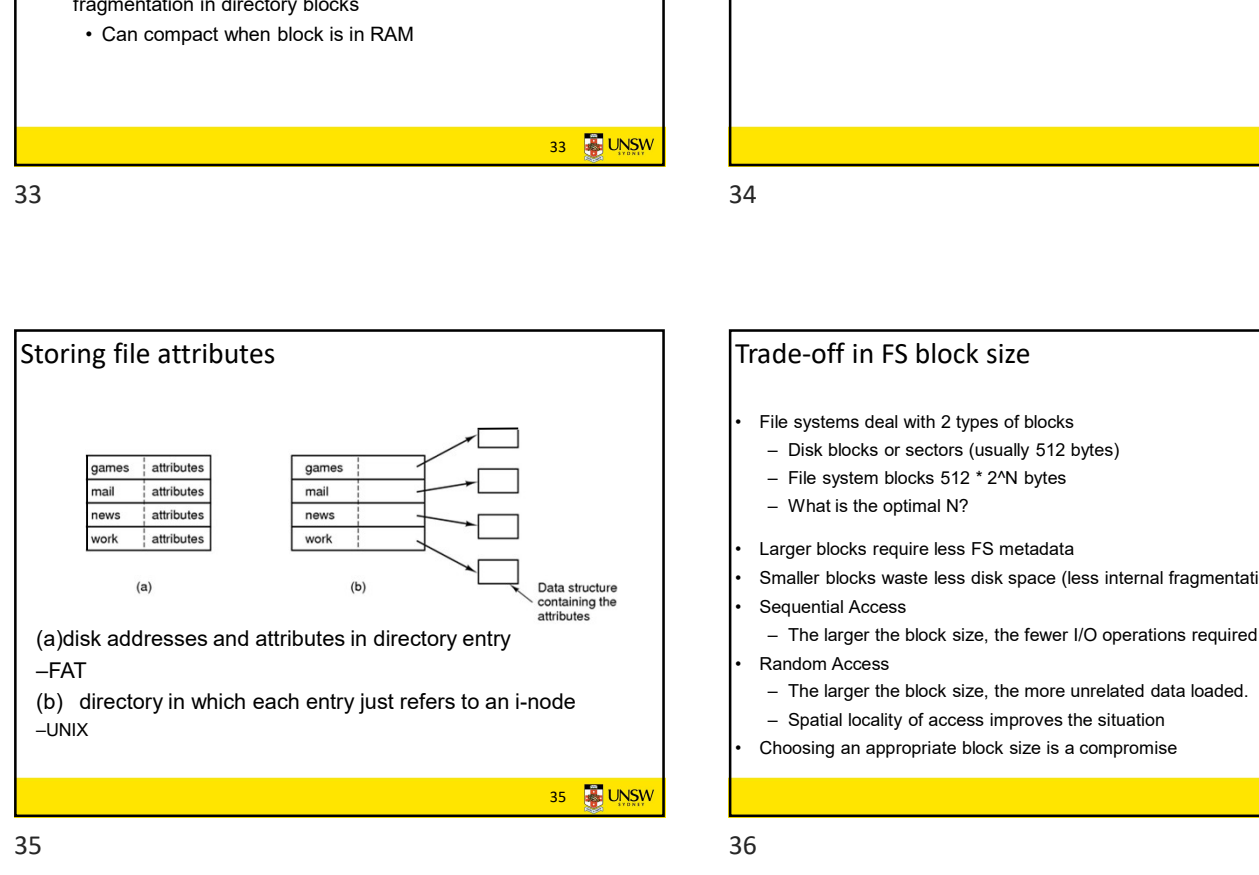

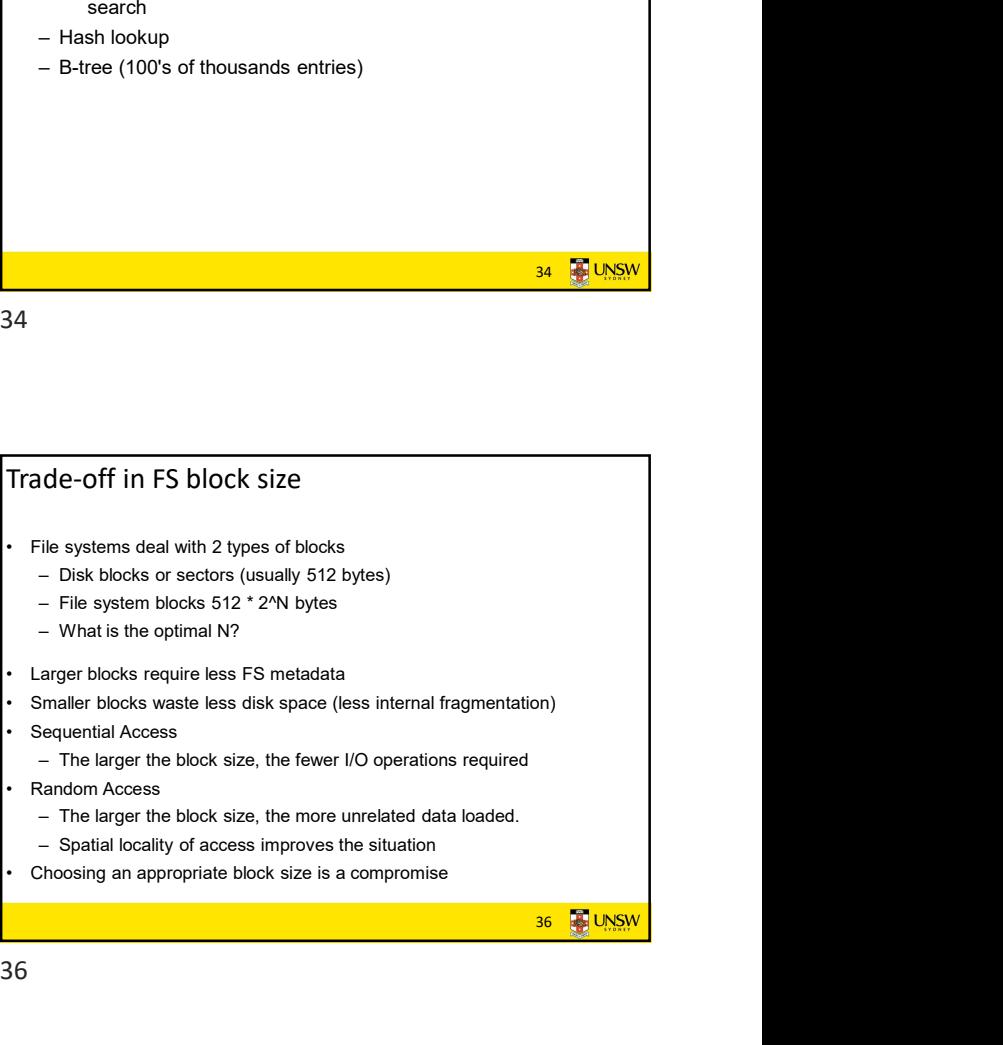

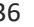